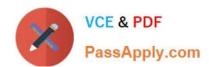

# 70-768<sup>Q&As</sup>

**Developing SQL Data Models** 

# Pass Microsoft 70-768 Exam with 100% Guarantee

Free Download Real Questions & Answers PDF and VCE file from:

https://www.passapply.com/70-768.html

100% Passing Guarantee 100% Money Back Assurance

Following Questions and Answers are all new published by Microsoft
Official Exam Center

- Instant Download After Purchase
- 100% Money Back Guarantee
- 365 Days Free Update
- 800,000+ Satisfied Customers

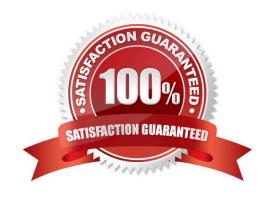

2021 Latest passapply 70-768 PDF and VCE dumps Download

#### **QUESTION 1**

You need to configure the server to optimize the afternoon report generation based on the OrderAnalysis cube. Which property should you configure?

- A. LowMemoryLimit
- B. VertiPaqPagingPolicy
- C. TotalMemoryLimit
- D. VirtualMemoryLimit

Correct Answer: A

LowMemoryLimit: For multidimensional instances, a lower threshold at which the server first begins releasing memory allocated to infrequently used objects.

From scenario: Reports that are generated based on data from the OrderAnalysis cube take more time to complete when they are generated in the afternoon each day. You examine the server and observe that it is under significant memory pressure.

#### **QUESTION 2**

You are optimizing a Microsoft SQL Server Analysis Services (SSAS) multidimensional model over a SQL Server database. You have a table named City which has several dimensions that do not contain a space in their names. One

dimension is named SalesTerritory rather than Sales Territory.

You need to ensure that Report developers can drag the attribute name to the report rather than having to re-label the attributes by implementing spaces. You must minimize administrative effort and not break any upstream processes.

What should you do?

A. In the SQL Server database, run the system procedure sp\_rename to rename the columns in the base tables with the target name.

- B. In SQL Server Management Studio, navigate to the City table, expand the columns, press F2, and rename the columns in the base tables.
- C. In the SQL Server database, implement a SYNONYM.
- D. In the SQL Server database, implement a view over the City table that aliases the columns in the tables.

Correct Answer: D

#### **QUESTION 3**

You need to configure the SalesAnalysis cube to correct the sales analysis by customer calculation. Which four actions should you perform in sequence? To answer, move the appropriate actions from the list of actions to the answer area and arrange them in the correct order.

2021 Latest passapply 70-768 PDF and VCE dumps Download

#### Select and Place:

#### Actions

Configure a relationship between the Customer dimension and the Sales measure group. Use Month as the granularity.

Open the dimention editor, and open the Dimension Usage tab.

Configure a relationship between the Customer dimension and the Sales measure group. Use Day as the granularity.

Open the dimension editor for the Customer dimension.

Open the cube editor, and open the Dimension Usage tab.

Reprocess the Product dimension

Reprocess the cube.

Deploy the project changes.

# **Answer Area**

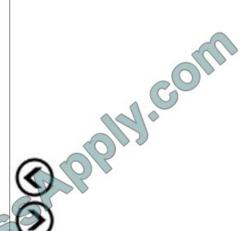

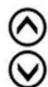

#### Correct Answer:

2021 Latest passapply 70-768 PDF and VCE dumps Download

# **Answer Area** Actions Configure a relationship between the Cus-Open the cube editor, and open the Dimentomer dimension and the Sales measure group. Use Month as the granularity. sion Usage tab. Open the dimention editor, and open the Configure a relationship between the Cus-Dimension Usage tab. tomer dimension and the Sales measure group. Use Day as the granularity. Reprocess the cube. Open the dimension editor for the Customer dimension. Deploy the project changes. Reprocess the Product dimension

Step 1: Open the cube editor, and open the Dimension Usage tab.

Step 2: Configure a relationship between the Customer dimension and the Sales measure group. Use Day as the granularity.

From scenario: The SalesAnalysis cube contains a fact table named CoffeeSale loaded from a table named FactSale in the data warehouse. The time granularity within the cube is 15 minutes. The cube is processed every night at 23:00. You

determine that the fact table cannot be fully processed in the expected time. Users have reported slow query response times.

Step 3: Reprocess the cube.

Step 4: Deploy the project changes.

#### **QUESTION 4**

Note: This question is part of a series of questions that present the same scenario. Each question in the series contains a unique solution. Determine whether the solution meets the stated goals.

You deploy a tabular data model to an instance of Microsoft SQL Server Analysis Services (SSAS). The model uses an in-memory cache to store and query data. The data set is already the same size as the available RAM on the server.

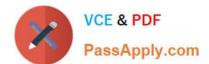

2021 Latest passapply 70-768 PDF and VCE dumps Download

Data volumes are likely to continue to increase rapidly.

Your data model contains multiple calculated tables.

The data model must begin processing each day at 2:00 and processing should be complete by 4:00 the same day. You observe that the data processing operation often does not complete before 7:00. This is adversely affecting team

members.

You need to improve the performance.

Solution: Change the storage mode for the data model to DirectQuery.

Does the solution meet the goal?

A. Yes

B. No

Correct Answer: A

By default, tabular models use an in-memory cache to store and query data. When tabular models query data residing in-memory, even complex queries can be incredibly fast. However, there are some limitations to using cached data.

Namely, large data sets can exceed available memory, and data freshness requirements can be difficult if not impossible to achieve on a regular processing schedule.

DirectQuery overcomes these limitations while also leveraging RDBMS features making query execution more efficient.

With DirectQuery: +

Data is up-to-date, and there is no extra management overhead of having to maintain a separate copy of the data (in the in-memory cache). Changes to the underlying source data can be immediately reflected in queries against the data

model. Datasets can be larger than the memory capacity of an Analysis Services server.

Etc.

References:https://docs.microsoft.com/en-us/sql/analysis-services/tabular- models/directguery-mode-ssas-tabular

#### **QUESTION 5**

Note: This question is part of a series of questions that present the same scenario. Each question in the series contains a unique solution. Determine whether the solution meets the stated goals.

You have a Microsoft SQL Server Analysis Services (SSAS) multidimensional database that stores customer and order data for customers in the United States only. The database contains the following objects:

### https://www.passapply.com/70-768.html 2021 Latest passapply 70-768 PDF and VCE dumps Download

| Туре      | Name                                                                     | Content                                             |
|-----------|--------------------------------------------------------------------------|-----------------------------------------------------|
| Measure   | Reseller Average Unit Price                                              | the average unit price of sales                     |
| Dimension | Geography                                                                | the location of resellers                           |
| Hierarchy | Geography.State-Province                                                 | the state or province where the reseller is located |
| Member    | Geography.State-Province.&[WA]&[US], Geography.State-Province.&[GA]&[US] | a specific state and country/region                 |

You must create a KPI named Large Sales Target that uses the Traffic Light indicator to display status. The KPI must contain:

| Expression type | Description                                                                                                    |  |
|-----------------|----------------------------------------------------------------------------------------------------|--|
| Value           | the reseller average unit price                                                                                                    |  |
| Goal            | the average reseller average unit price for US states other than Colorado (CO)                                                                                                   |  |
| Status          | a green indicator if the value is at least 10 percent above the goal, a red indicator if the value is 15 percent or more below the goal, and a yellow indicator for other values |  |
| Trend           | the value for trend is always 0                                                                                                    |  |

You need to create the KPI.

Solution: You set the value of the Status expression to:

Does the solution meet the goal?

A. Yes

B. No

Correct Answer: B

Latest 70-768 Dumps

**70-768 VCE Dumps** 

70-768 Practice Test

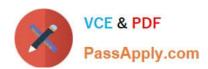

To Read the Whole Q&As, please purchase the Complete Version from Our website.

# Try our product!

100% Guaranteed Success

100% Money Back Guarantee

365 Days Free Update

**Instant Download After Purchase** 

24x7 Customer Support

Average 99.9% Success Rate

More than 800,000 Satisfied Customers Worldwide

Multi-Platform capabilities - Windows, Mac, Android, iPhone, iPod, iPad, Kindle

We provide exam PDF and VCE of Cisco, Microsoft, IBM, CompTIA, Oracle and other IT Certifications. You can view Vendor list of All Certification Exams offered:

https://www.passapply.com/allproducts

# **Need Help**

Please provide as much detail as possible so we can best assist you. To update a previously submitted ticket:

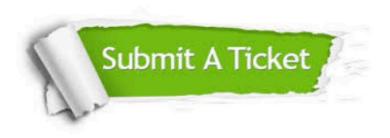

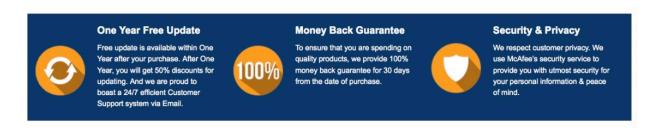

Any charges made through this site will appear as Global Simulators Limited.

All trademarks are the property of their respective owners.

Copyright © passapply, All Rights Reserved.